# **flask-cc-api**

*Release 0.9*

**Nov 22, 2021**

### Contents:

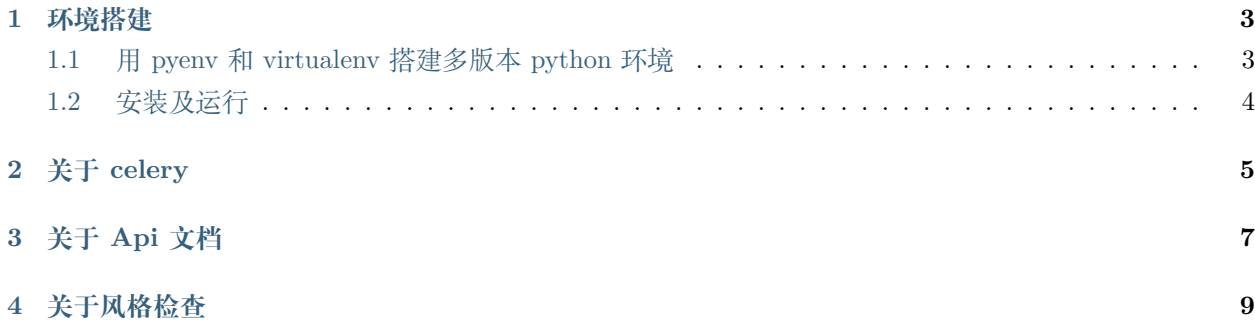

flask 学习整理的一个 flask restful 项目框架

[参考](https://github.com/flaskbb/flaskbb)

#### 环境搭建

#### <span id="page-6-1"></span><span id="page-6-0"></span>**1.1 用 pyenv 和 virtualenv 搭建多版本 python 环境**

• 选择安装到 \$HOME/.pyenv 目录

git clone https://github.com/pyenv/pyenv.git ~/.pyenv

• 配置环境变量

```
echo 'export PYENV_ROOT="$HOME/.pyenv"' >> ~/.bash_profile
echo 'export PATH="$PYENV_ROOT/bin:$PATH"' >> ~/.bash_profile
```
• 添加 pyenv 初始化到你的 shell

echo 'eval "\$(pyenv init -)"' >> ~/.bash\_profile

• 重新启动你的 shell 使更改生效。

```
exec $SHELL
source ~/.bash_profile
```
• 安装指定版本的 python

pyenv install -v 3.6.6

• pyenv-virtualenv 插件安装

git clone https://github.com/yyuu/pyenv-virtualenv.git ~/.pyenv/plugins/pyenv-virtualenv echo 'eval "\$(pyenv virtualenv-init -)"' >> ~/.bash\_profile source  $\sim$ /.bash\_profile

• 创建一个 3.6.6 的虚拟环境

pyenv virtualenv 3.6.6 env366

**注意**:命令中的'3.6.6'必须是一个安装前面步骤已经安装好的 python 版本,否则会出错。

• 切换和使用新的 python 虚拟环境

pyenv activate env366

• 如果要切换回系统环境,运行这个命令即可

pyenv deactivate

#### <span id="page-7-0"></span>**1.2 安装及运行**

python3.6

检查环境:

make check

安装相关包:

make install

初始化数据库:

make migrate-db

运行:

make run

关于 celery

<span id="page-8-0"></span>启动 worker:

celery -A celery\_worker.celery --loglevel=info worker

启动 Celery Beat 进程, 定时将任务发送到 Broker

celery beat -A celery\_worker.celery

改进启动:

make celery

异步执行:

```
# api.py
```

```
from .proj.tasks import add
```
……

……

add.apply\_async((2, 2), countdown=10)

# proj.tasks.py

(continues on next page)

(continued from previous page)

```
from .extensions import celery
@celery.task(bind=True)
def add(self, a, b):
   c = a + bprint('celery tasks……')
   return a + b
```
关于 Api 文档

<span id="page-10-0"></span>启动服务之后,本地访问

http://127.0.0.1:5000/apidocs/index.html

基于 swagger 的实现方式, 使用第三方开发的 flasgger 实现 Api 文档在注释中书写, 启动服务后就可以直接 查看。

#### 关于风格检查

<span id="page-12-0"></span>使用 pre-commit 进行在 git 提交时进行风格检查, 第一次提交时需要下载一些依赖会慢一些, 但是之后就 可以直接使用。

使用 pre-commit 的效果如下图所示:

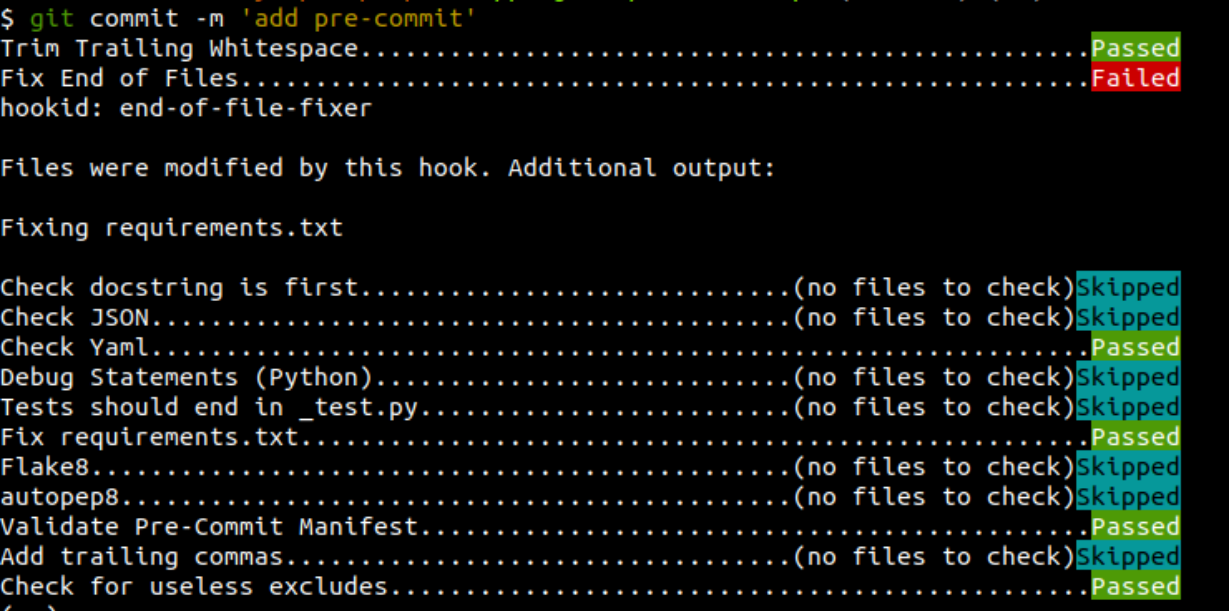

Fig. 1: 深度截图 \_ 选择区域 \_20181220232134.png